## Mininet & OpenFlow

19/05/2017 

## Setup 1: Mininet-based Single Switch

sudo mn --topo single, 3 --switch ovsk --controller remote

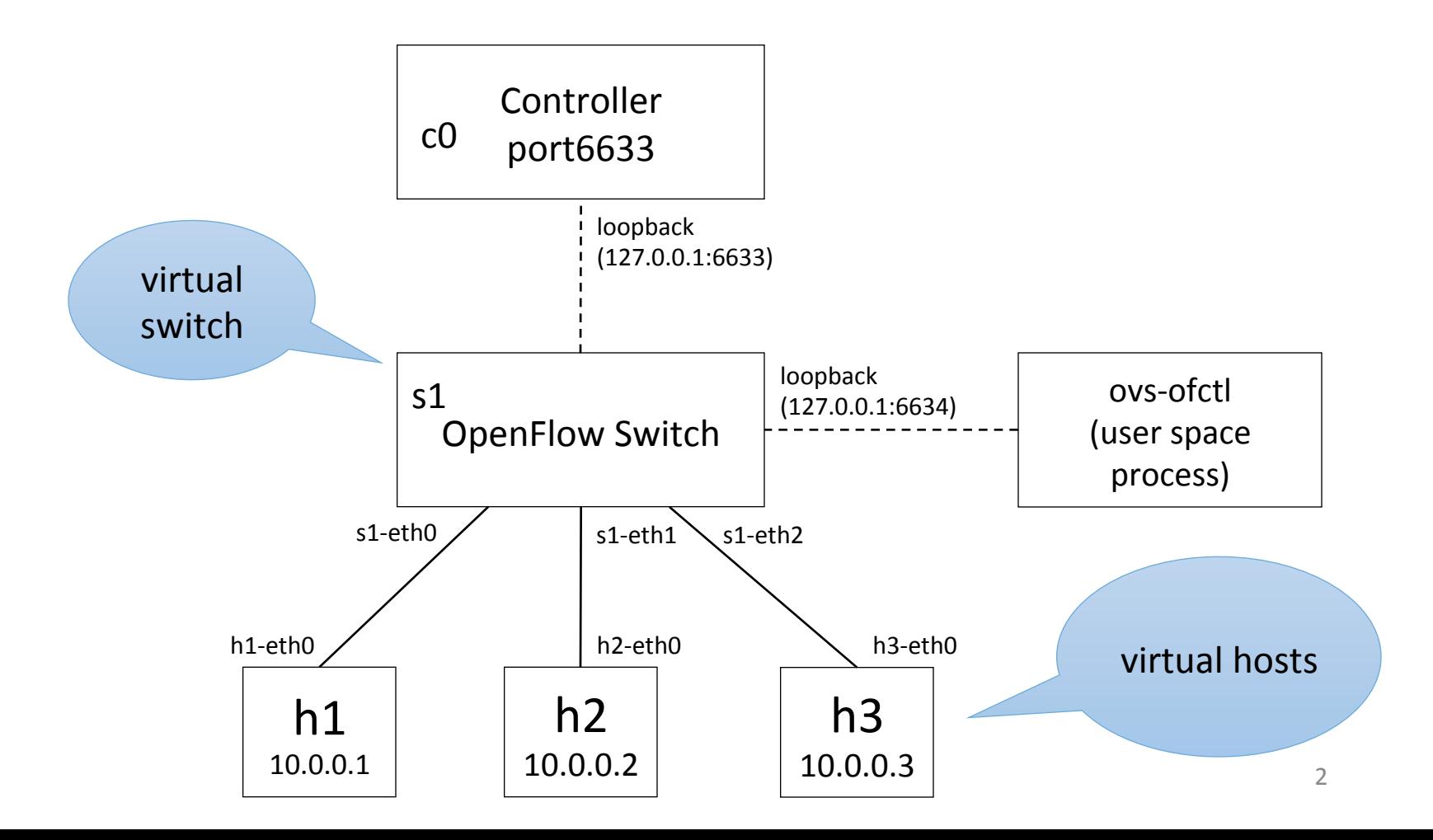

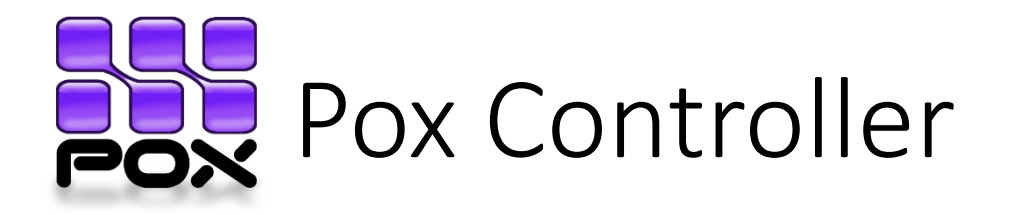

- POX is an open platform for the rapid development and prototyping of **network control software**
- Pox architecture is "component based"
- Ex: $\gamma$ pox\$./pox.py $($ samples.pretty\_log $($ forwarding.l2\_learning
- Some stock components:
	- openflow.of 01 *(usually started automatically)*
	- forwarding.hub
	- forwarding.12 learning
	- forwarding.12 pairs
	- forwarding.12 multi
	- openflow.spanning\_tree
	- openflow.discovery
	- misc.of\_tutorial  $\rightarrow$  the component we will customize in this lab
	- …

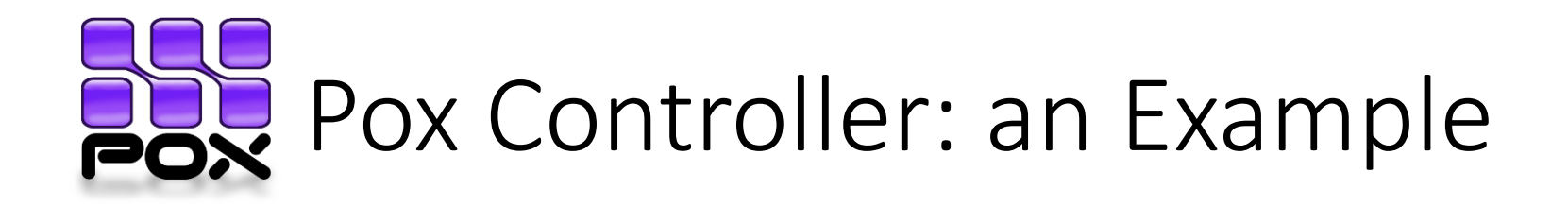

- Open two terminals in the Mininet VM
- In the first terminal execute command 1)
- Then, execute a ping test, does it work?
- In the other terminal execute command 2) and repeat the ping test. Something changed??

Commands:

- 1) ~\$ sudo mn --topo single,3 --controller remote
- 2) ~/pox\$./pox.py samples.pretty log forwarding.l2 learning

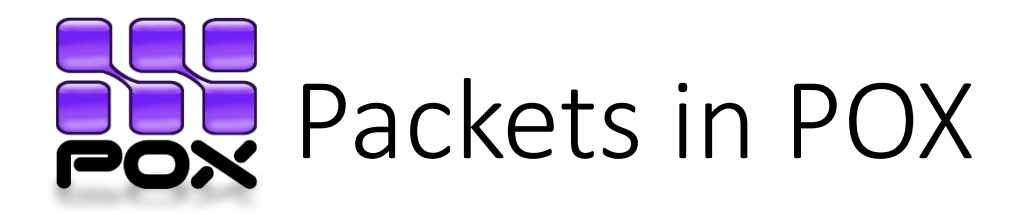

- POX generally works with ethernet packets
	- Which often contain ipv4 packets...
		- (which often contain  $top$  packets...)
- Some of the packet types supported by POX:
	- ethernet, arp, ipv4, icmp, tcp, udp, dhcp, dns...
- Most packets have some sort of header and some sort of a payload
	- The payload is another type of packet

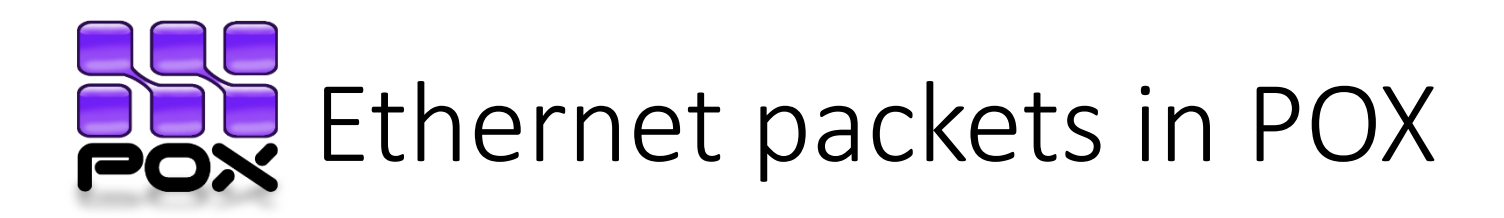

- Class ethernet
	- defined in  $\gamma$  pox/pox/lib/packet/ethernet.py
- Attributes:
	- dst (EthAddr)
	- src (EthAddr)
	- type (int)
	- effective\_ethertype (int)
	- payload (for example an ipv4 packet...)
- Constants:
	- IP\_TYPE, ARP\_TYPE, VLAN\_TYPE, …
- Example: packet.src, packet.IP TYPE

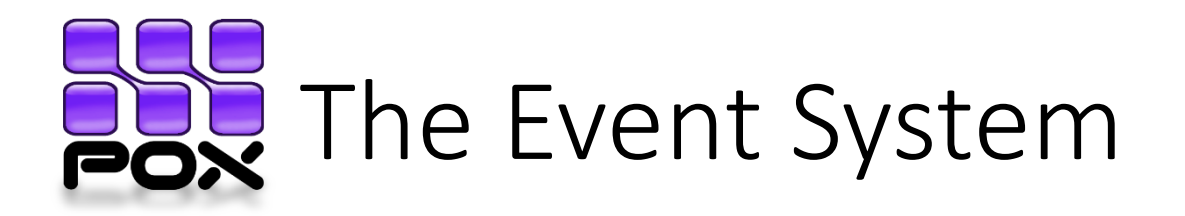

- Event Handling in POX fits into the publish/ subscribe paradigm
	- Certain objects publish events and others subscribe to specific events on these objects
- In other words: we'd like a particular piece of code to be called

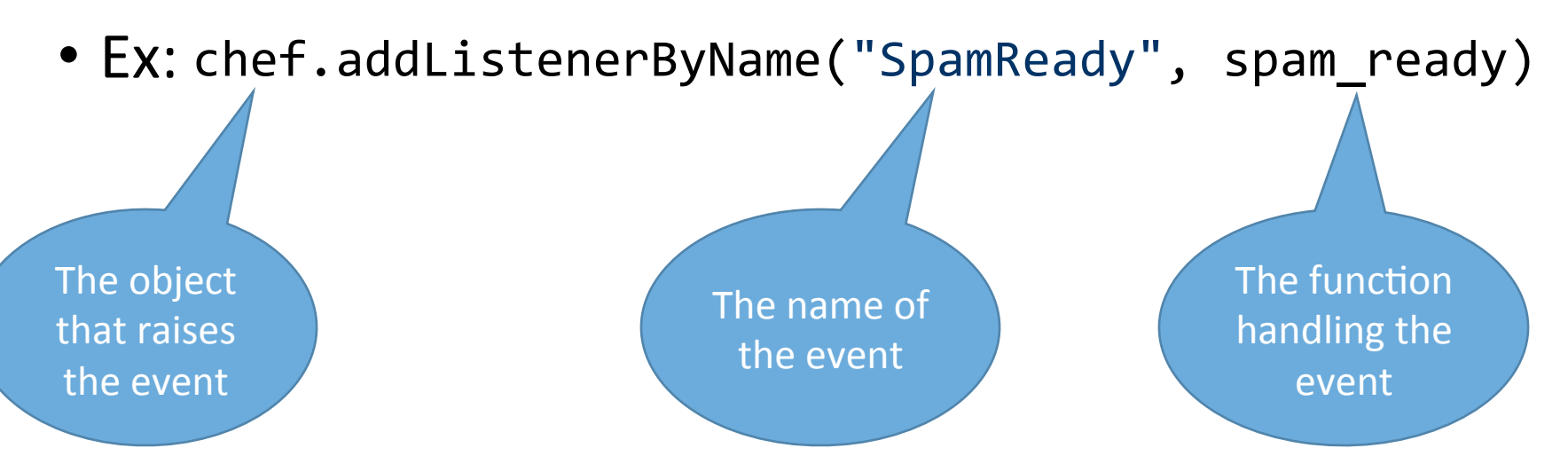

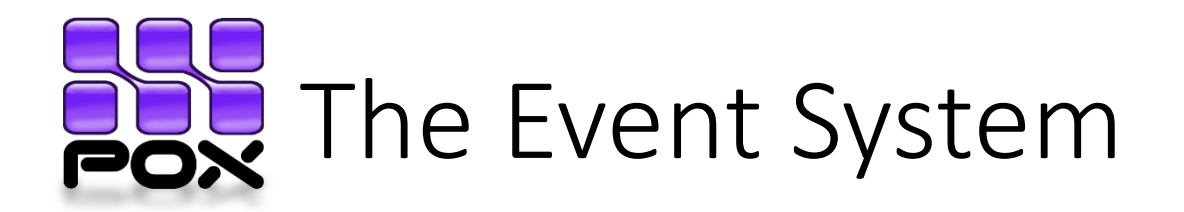

• Ex: object chef raises two events, SpamReady and SpamFinished

```
class HungryPerson	(object):
     Models a person that loves to eat spam
  def init (self):
    				chef.addListeners(self)
  def handle SpamReady (self, event):
    print "I can't wait to eat!"
  def handle_SpamFinished (self, event):
```
print "Spam is finished! Smelt delicious!"

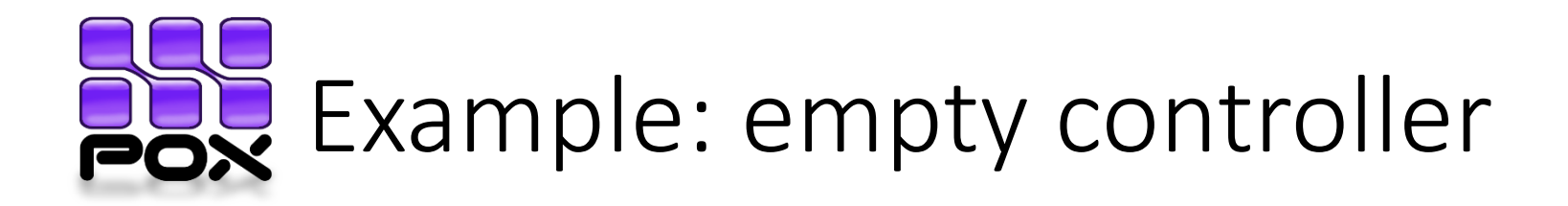

- Let's go to the code and see the events ConnectionUp and PacketIn!
- ConnectionUp: fired in response to the establishment of a new control channel with a switch
- PacketIn: Fired when the controller receives an OpenFlow Packet-In message from a switch
	- Attributes:
		- port (int): number of port the packet came in on
		- data (bytes): raw packet data
		- parsed (packet subclasses): packet's parsed version
		- ofp (ofp\_packet\_in): OpenFlow message which caused this event

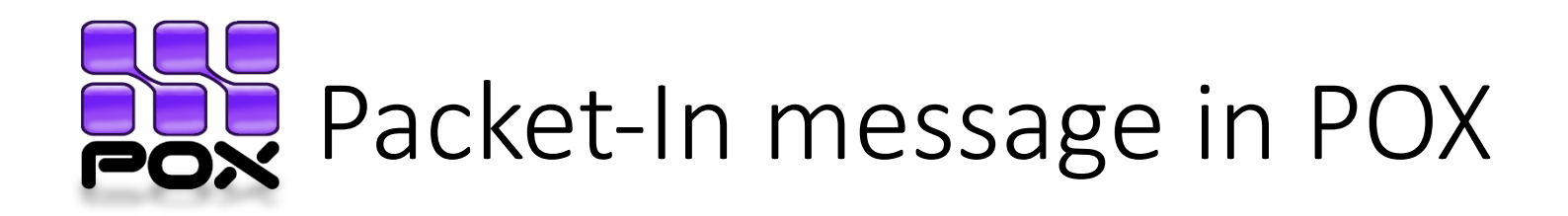

- The POX object type is ofp packet in
- Attributes:
	- in port (int): number of port the packet came in on
	- data (bytes): raw packet data
	- buffer\_id (int): ID of the buffer in which the packet is stored at the switch
	- …

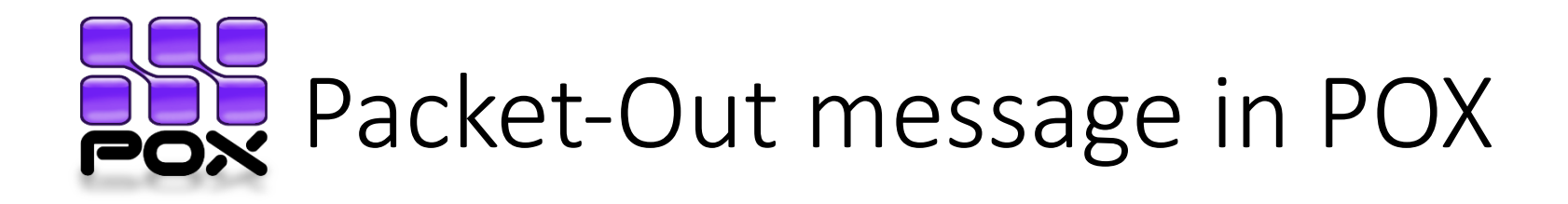

• The POX object type is ofp\_packet\_out

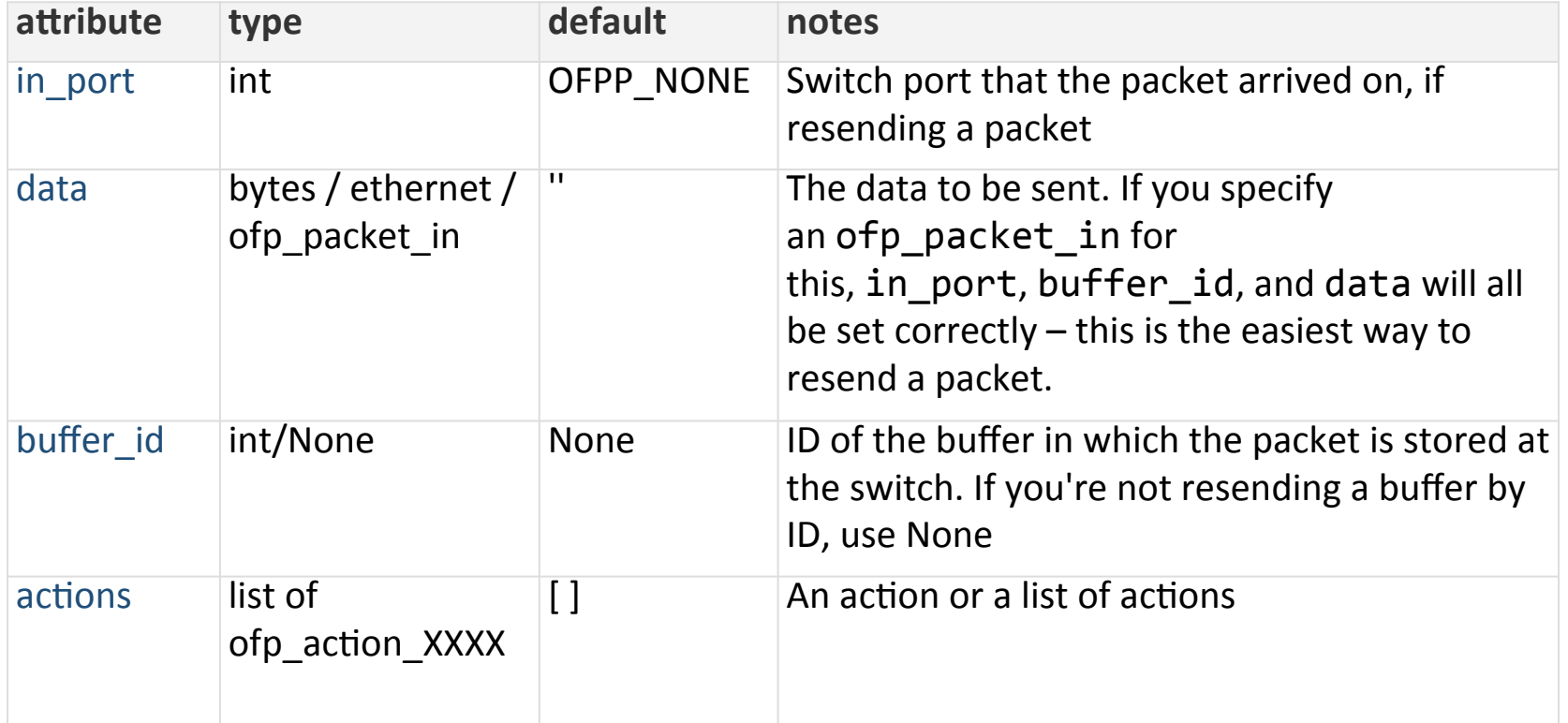

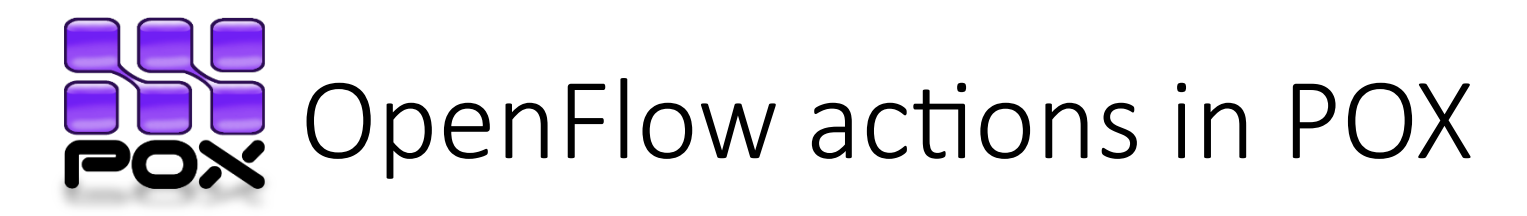

- ofp action output: Forward packets out of a port Output port for the
- Ex: of.ofp\_action\_output(port **=** 4)

Reference to the object that manages the **OpenFlow** protocol

Possible values for "port":

- **OFPP IN PORT:** Send back out the port the packet was received on
- **OFPP\_TABLE**: Perform actions specified in flowtable. Note: Only applies to ofp\_packet\_out messages

packet

- **OFPP\_NORMAL:** Process via normal L2/L3 legacy switch configuration (if available  $-$  switch dependent)
- **OFPP FLOOD**: output all openflow ports except the input port and those with flooding disabled
- **OFPP** ALL: output all openflow ports except the in port
- **OFPP NONE**: Output to no where

• … 

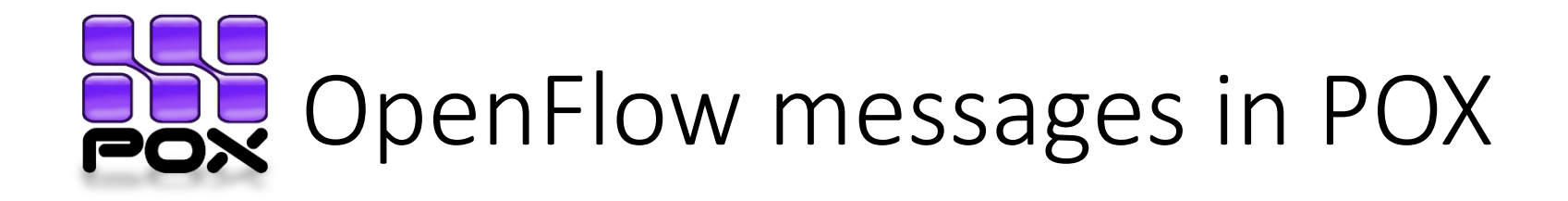

```
""" Instructs the switch to resend a packet that
it had sent to us. "packet in" is the ofp packet in object
the switch had sent to the controller due to a table-miss.
```

```
msg = of.ofp packet out()
msg.data = packet_in
```

```
# Add an action to send to the specified port
action = of.ofp action output(port = out port)msg.actions.append(action)
```
# Send message to switch self.connection.send(msg) 

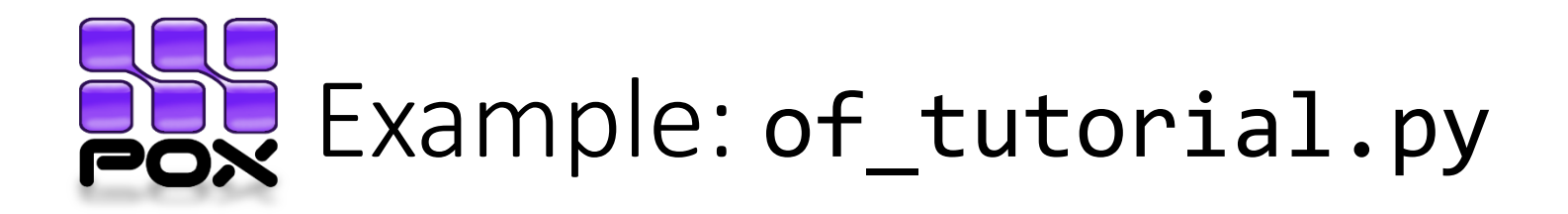

- Let's go to the code and see the OpenFlow tutorial!
- You can find the code here:

~/pox/pox/misc/of\_tutorial.py

• To start the controller, type in the  $\gamma$  pox folder:

## ./pox.py misc.of\_tutorial samples.pretty\_log

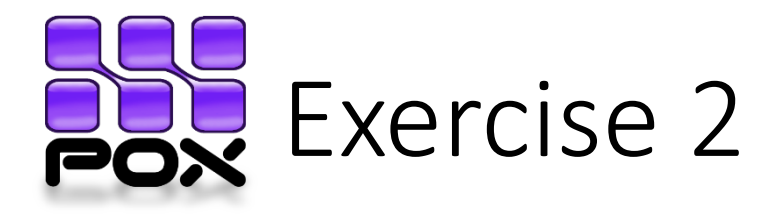

• Modify the of tutorial.py to implement the behavior of a learning switch using the OpenFlow message Packet-Out 

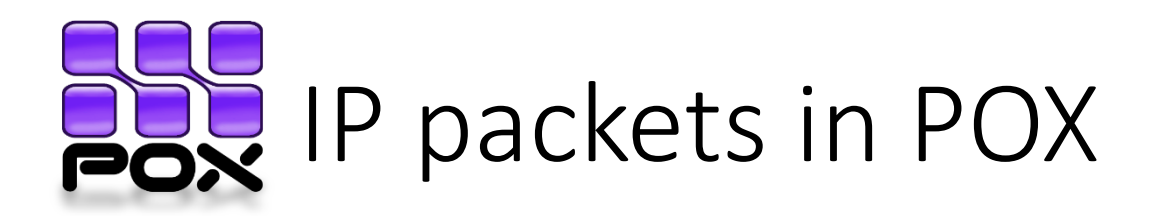

- Class ipv4
	- defined in  $\gamma$  pox/pox/lib/packet/ipv4.py
- Attributes:
	- dstip (IPAddr)
	- srcip (IPAddr)
	- protocol (int)
	- payload (for example a TCP packet...)
- Constants:
	- TCP PROTOCOL, UDP PROTOCOL, …

## **TCP** packets in POX

- Class tcp
	- defined in  $\gamma$  pox/pox/lib/packet/tcp.py
- Attributes:
	- dstport (EthAddr)
	- srcport (EthAddr)
	- SYN (bool)
	- FIN (bool)
	- ACK (for example an ipv4 packet...)
	- …

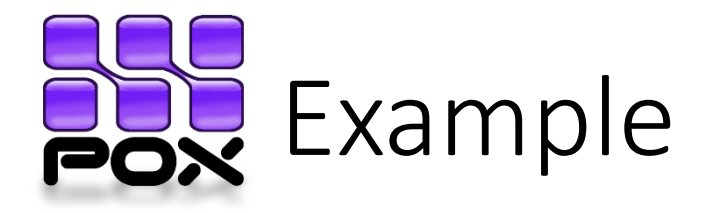

```
#	packet is	the	ethernet	packet
if (packet.type == packet.IP_TYPE):
      ipPkt = packet.png					if (str(ipPkt.srcip)	==	"10.0.0.1"):	
            										if (ipPkt.protocol	==	ipPkt.TCP_PROTOCOL):	
                tcpPkt = ipPkt.payload
														…
      					else:	
            										return False	
else:	
            										return False
```
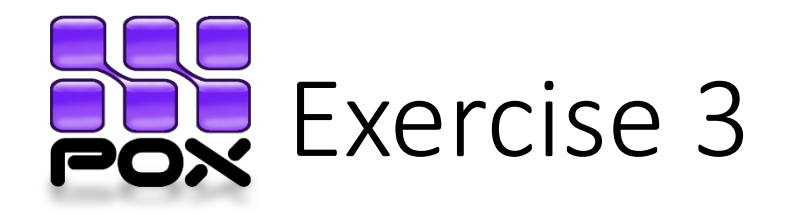

- Develop a firewall that allows only
	- ARP packets
	- TCP packets over IP packets, but only if:
		- directed to host 10.0.0.1 (port 80)
		- $\cdot$  host 10.0.0.1 is the source
- **Hint**: use the nc command to test your firewall
	- Server:  $nc -1$  80 # open a socket
	- Client: nc <sery IP addr> 80 # connect to the server